# **JKSCI**

# **Time Domain Response of Random Electromagnetic Signals for Electromagnetic Topology Analysis Technique**

**1)Jung-hoon Han\***

**\*Assistant Professor, Dept. of Telecommunication Engineering, Jeju National University, Jeju, Korea**

#### **[Abstract]**

Electromagnetic topology (EMT) technique is a method to analyze each component of the electromagnetic propagation environment and combine them in the form of a network in order to effectively model the complex propagation environment. In a typical commercial communication channel model, since the propagation environment is complex and difficult to predict, a probabilistic propagation channel model that utilizes an average solution, although with low accuracy, is used. However, modeling techniques using EMT technique are considered for application of propagation and coupling analysis of threat electromagnetic waves such as electromagnetic pulses, radio wave models used in electronic warfare, local communication channel models used in 5G and 6G communications that require relatively high accuracy electromagnetic wave propagation characteristics. This paper describes the effective implementation method, algorithm, and program implementation of the electromagnetic topology (EMT) method analyzed in the frequency domain. Also, a method of deriving a response in the time domain to an arbitrary applied signal source with respect to the EMT analysis result in the frequency domain will be discussed.

**▸Key words**: Electromagnetic Topology, EMT, EM Software, Electromagnetic Propagation Modeling, Electromagnetic Coupling Modeling, Time Domain Response

#### **[요 약]**

전자기 토폴로지 기법은 복합적인 전파 환경의 모델링을 효과적으로 수행하기 위하여, 구성되는 전파 환경 단위를 각각 해석하고 네트워크의 형태로 결합하여 재해석하는 방법이다. 일반적인 상용 통신 채널 모델에서는 전파 환경이 복합적이고 예측이 어렵기 때문에 정확도는 낮지만 평균적인 해 를 활용하는 확률 모델을 활용한다. 하지만, 상대적으로 높은 정확도의 전자파 전파 특성을 요구하 는 전자기 펄스 등 위협 전자파의 전파 및 결합 분석, 전자전, 5G 및 6G 이상의 로컬 통신 채널 모델 등에 사용되는 전파 모델 응용에서는 전자기 토폴로지 기법을 활용한 전파 모델링 기법 등이 활용된 다. 본 논문은 주파수 영역에서 해석되는 전자기 토폴로지(EMT) 기법의 효과적인 수행 방안과 알고 리즘, 그리고 프로그램 구현에 대하여 설명한다. 또한 주파수 영역의 EMT 해석 결과에 대하여 임의 의 인가 신호원에 대한 시간 영역에서의 응답을 도출하는 방안에 대하여 논의한다.

**▸주제어**: 전자기 토폴로지, EMT, 전자기 소프트웨어, 전자기 전파 모델링, 전자기 결합 모델링, 시간 영역 응답

∙First Author: Jung-hoon Han, Corresponding Author: Jung-hoon Han

\*Jung-hoon Han (jh.han@jejunu.ac.kr), Dept. of Telecommunication Engineering, Jeju National University ∙Received: 2022. 01. 10, Revised: 2022. 02. 07, Accepted: 2022. 02. 07.

Copyright ⓒ 2022 The Korea Society of Computer and Information http://www.ksci.re.kr pISSN:1598-849X | eISSN:2383-9945

#### **I. Introduction**

전자파 전파의 해석 및 모델링은 비가시적인 전자파의 움직임 및 특성의 이해에 있어서 중요한 연구 분야이다. 전자파 전파의 해석을 통하여 5G나 6G 통신과 같은 무선 응용에서의 채널 용량 향상에도 기여하는 등 다양한 응용 에서 활용도가 높다. 특히, 전자기 펄스(Electromagnetic Pulse, EMP)에 대한 공격이나 방호의 분야에서 전자파 전 파의 효율적인 해석에 대한 연구는 공격 효율이나 방호의 적합성 측면에서 중요한 문제로 다루어진다.

현대의 통신시스템, 무기, 정보기기 등에서 사용되는 전 기기기나 전자장비는 사용자의 편의를 위한 다양한 기능 을 수행할 수 있도록 매우 작고 복잡하다. 또한 건물 구조, 함체 등 대형 구조물과 전산 장비, 연결 케이블, 안테나와 같은 다양한 개체들이 복합적으로 구성되어 있는 대상과 전파 환경에 대한 전자파 전파 및 결합의 해석은 매우 어 렵다. 복합적인 전파 환경이나 크고 복잡한 전기 장비에 대한 전자기 해석은 일반적으로 상용 전자기 해석 도구를 사용하는데, 많은 연산량이 요구되기 때문에 전자기 응답 을 분석하는 데는 한계가 있다. 또한, 해석 메시 셀의 크기 가 해석 주파수에 따라 달라지는데, 높은 주파수 대역일수 록 연산 시스템은 자원의 제한을 쉽게 받는다. 이를 극복 하기 위한 방안으로 연구 개발된 전자기 해석 방법이 전자 기 토폴로지(Electromagnetic Topology, EMT) 해석 기 법이다 [1]-[5].

전자기 토폴로지(EMT) 해석 기법은 연산 자원의 한계 를 극복하기 위한 대안적인 모델링 해석법이다. EMT 기법 의 개념은 복잡한 해석 대상을 전기적 특성이나 물리적 특 성 변화에 따라 여러 개의 하위 모델로 분할한 다음, 분할 된 모델의 EM 해석 결과들을 재결합하는 것이다. 분할된 하위 모델들의 상호 관계를 토폴로지 네트워크(topology network)라고 하며, 튜브(Tube)와 정션(Junction)으로 구 성된다. 설계된 토폴로지 네트워크에 따른 상호 연결 관계 는 전파 슈퍼매트릭스(Propagation Supermatrix, PSM) 와 산란 슈퍼매트릭스(Scattering Supermatrix, SSM), 신호원에 해당하는 슈퍼벡터(Supervector)로 표현 및 구 성된다. 구성된 전체 토폴로지 네트워크의 각 부분별 해와 각 매개변수는 BLT(Baum-Liu-Tesche) 방정식을 통해 구해진다. EMT 기술이 가지는 대표적인 장점은 다음과 같 다. 각 분할 해석 과정은 분할된 만큼 계산 자원 및 시뮬레 이션 시간이 덜 필요하고, FDTD(유한 차분 시간 영역), FEM(유한 요소 방법) 및 모멘트(MoM) 방법을 포함한 다 양한 전자파 수치 해석 기법 등을 결합하여 사용하는 해석 호환성 등을 갖는다. 그리고 토폴로지 네트워크상의 모든 지점에 대한 해를 한 번에 동시에 확인할 수 있어서 다양 한 응용에 활용성이 높다 [6]-[14].

EMT 기술을 사용하여 차폐 구조물, 건물, 선로, 차량 등 다양한 사례에 대하여 해석을 수행할 수 있다[15]-[20]. 이 에 따라 복합적인 또는 복잡한 토폴로지 네트워크를 가지 는 대상에 대한 EMT 해석의 용의함을 위하여, 연구자들은 EMT 기술을 구현하는 다양한 형태의 방안을 개발하였다. EMT 기술의 구현을 위하여 특정 응용 사례에 대한 몇 가지 소프트웨어들이 있다. 대표적인 예로 EMEC, CRIPTE 및 TopExpert 등이 있다 [21]-[25]. 하지만 언급된 시뮬레이 터들은 대체로 제한된 응용에만 적용할 수 있는 국지적 기 능을 수행한다. 확장 응용을 위해서는 EMT 과정의 논리적 이고 효율적인 구현 방안 정립이 필요하지만, 기존의 발표 사례들은 내부 알고리즘이나 BLT 방정식의 풀이 과정 등에 대한 세부 정보는 알 수 없다. 따라서 EMT 기법의 광범위 한 응용 사례의 적용을 위하여 소프트웨어적인 흐름과 필 요 변수들의 논리적인 생성, 주파수 영역에서의 해석 및 시 간 영역 해석 결과의 도출 등에 대하여 사용 변수들의 개념 을 재정립하고 적용 알고리즘을 연구하며, 사용자 정의에 유용한 소프트웨어로 구현할 필요성이 있다.

본 논문은 미사일을 모의한 GENEC(Generic Object) 모델을 대상으로 소프트웨어로 개발 및 구현된 EMT 도구 를 활용하여 전자파 전파 및 결합 현상을 EMT 모델링을 수행한 내용을 소개하고, 시간 영역 응답을 구하는 전반적 인 내용에 대하여 기술한다. GENEC 모델에 대하여 토폴 로지 네트워크로 구성하는 방안에 대하여 개념 정의하고, 구성된 토폴로지 네트워크를 소프트웨어를 통하여 정의하 고 각 변수가 생성되는 과정, 그리고, 최종 시간응답을 구 하는 알고리즘들에 대하여 논의하였다.

### **II. Topology Network for the GENEC Model**

#### **1. Structure of the GENEC model**

GENEC 모델은 그림 1과 같이 긴 원형 도파관의 모양 과 유사하다. 내부는 반경이 다른 원형 도파관 형태이며, 외부에는 여러 개의 개구부가 있고 각각의 모양과 치수는 서로 다르다. GENEC 안쪽 내부에는 PCB가 놓여있으며, PCB의 후단은 막혀있다. 해당 GENEC 모델의 해석은 외 부에서 임의의 방향으로 입사되는 임의의 형태의 신호원 에 대하여 PCB 상의 특정 지점에 도달하는 시간영역의 신

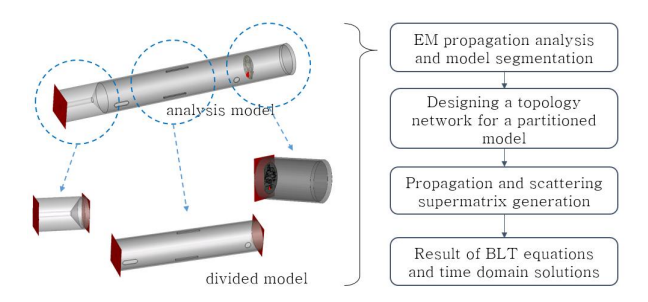

Fig. 1. Electromagnetic analysis process using electromagnetic topology for complex structured target (GENEC).

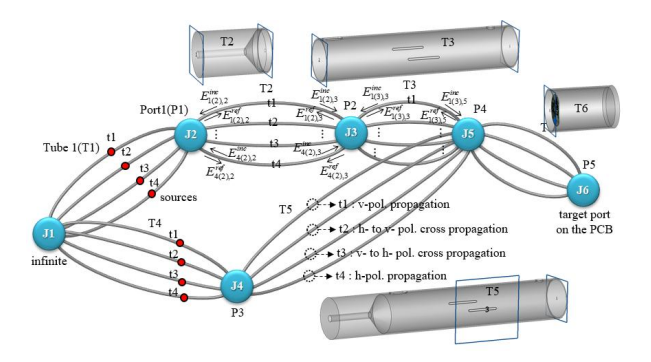

Fig. 2. Electromagnetic topology network structure and variables for internal coupling analysis of external electromagnetic waves for GENEC model.

호원의 파형을 확인하는 것이 목적이다. 이 때, 목적에 적 합하도록 모델에 대한 적절한 토폴로지 네트워크를 구성 할 수 있어야한다. GENEC 모델은 긴 원형 도파관의 형태 이므로 내부 전자파의 전파 형태를 고려하여, 그림 1과 같 이, 물리적으로 내부 구조 즉 내경이 변화되는 구간을 기 준으로 세 가지 하위 부분으로 분할할 수 있다. 이후 각 모 델에 대한 연결 혹은 연관 관계를 토폴로지 네트워크로 구 성하고, 토폴로지 네트워크를 구성하는 요소인 정션 (Junction)과 튜브(Tube)를 이용하여 설계할 수 있다. 이 후 일반적인 EMT 해석 방안에 따라 전파 및 산란 슈퍼 매 트릭스를 구성하고 BLT 방정식을 통하여 해를 도출한다.

#### **2. Strategy of Topology Network Configuration**

GENEC 모델에 대하여 임의의 방향 입사 및 편파를 고 려한 외부 신호원의 인가를 고려할 경우, 토폴로지 네트워 크를 구성하는 방안을 그림 2에 나타내었다. 외부 신호원 은 GENEC이 놓여있는 평면, 즉 방위각 평면으로 들어오 는 것으로 간주한다. 모델에 입사되는 비스듬한 인가 신호 는 벡터 분해 방법(Vector Projection Method, VPM)을 통해 모델링 할 수 있다. 벡터 분해 방법은 상용 EM 해석 도구를 통해 얻은 각 하위 모델별 S-파라미터 및 기타 결 과를 활용하여 EMT 모델링을 하는데 유용하게 사용된다.

설계된 토폴로지 네트워크는 그림 2와 같다. 6개의 정 션과 6개의 큰 튜브(T)가 있으며, 각 큰 튜브는 4개의 작 은 튜브(t)로 구성된다. 큰 튜브 4개는 각각 수직(vertical) 편파에서 수직 편파로, 수직에서 수평(horizontal) 편파로, 수평에서 수직 편파로, 수평에서 수평 편파로 전파되는 편 파 변환에 대하여 각각 정의되었다. 큰 T1 및 T4 튜브는 GENEC 외부의 무한 위치로 정의한 J1 정션에 연결된다. 따라서 해당 정션과 튜브들은 외부에서 인입되는 신호원 과 관련이 있다. T1 및 T4는 각각 azimuth 방향에 대하 여 상호 수직 방향 분해 신호원, 즉 90도로 분해할 수 있 는 방향 요소에 대한 성분이다. T2는 GENEC의 첫 번째 분할 모델과 관계가 있다. 상용 EM 분석 도구를 이용해 해석한 모드에 따른 S-파라미터를 T2를 구성하는 작은 튜 브들에 적용한다. 유사하게, T3, T5, T6 모델은 그림 2의 물리적으로 분할된 모델들에 대하여 구해진 S-파라미터를 사용한다. T5 모델은 옆면을 통해 인입되는 신호원에 의 해 인입 등이 해석된다. T3 및 T5 모델에 대한 두 번째 포 트의 위치는 포트 4(P4)에 동일하게 해석된다. T6의 첫 번 째 포트는 앞의 두 번째 포트인 포트 4와 동일한 위치를 가진다. 또한 T6 모델의 두 번째 포트는 P5이고, PCB상에 위치한 표적 위치 포트이다. 이와 같이 외부의 전자파 신 호원의 인입 전자파 전파에 대하여 GENEC 모델 내부 표 적 지점까지의 결합 특성을 EMT 기법을 기반으로 토폴로 지 네트워크 모델링을 수행하였다[26].

## **III. Software Implementation of EMT Technique and utilization**

#### **1. Software Implementation of EMT Technique**

임의적으로 구조화된 토폴로지 네트워크를 해석할 때 순차 알고리즘을 통해 프로그램으로 구현하려면 가변 매 개변수와 적응형 알고리즘을 고려해야 한다. 정의된 토폴 로지 네트워크에서 BLT 방정식을 이용한 최종 해를 구할 때 필요한 중요 변수인 전파 슈퍼매트릭스(Propagation Supermatrix, PSM) 및 산란 슈퍼매트릭스(Scattering Supermatrix, SSM)를 얻는 데 필요한 프로세스를 그림 3 에 나타내었다. 일반적으로 BLT 방정식의 변수를 결정하 기 위해서는 먼저 전압 차수(Voltage order)인 토폴로지 네트워크의 구조화 변수를 먼저 정의한 다음 슈퍼매트릭 스를 얻기 위한 프로세스를 진행한다. 즉, PSM과 SSM은 별도의 프로세스를 사용하여 정의된 전압 차수를 기반으 로 생성된다. 그러면 프로그래밍 흐름을 고려할 때 알고리

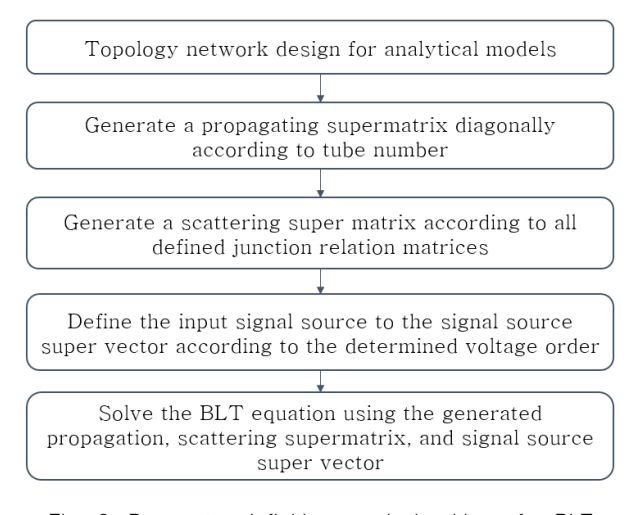

Fig. 3. Parameter definitions and algorithms for BLT equations to implement efficient electromagnetic topology techniques.

즘의 구현 과정이 간결하지 못하다. 불필요한 별도의 계산 과정이 요구되거나 매개변수 사용의 중복 등이 문제가 된 다. 또한, 전압 순서를 결정할 때 특정 규칙이 없으면 모든 경우에 필요한 매개변수를 무작위로 지정해야 하는 불편 함이 요구된다. 따라서 언급한 몇 가지 어려움들을 극복하 고 간결한 알고리즘의 흐름을 유지하기 위해 EMT 기법의 구현을 위하여 그림 3의 과정을 적용한다. 먼저, 전압 차 수를 고려하기 전에 정의된 모든 튜브의 전파 매트릭스를 큰 튜브 번호의 순서로 PSM에 대각 방향으로 지정한다. 그리고 설정한 모든 대형 튜브의 전파 매트릭스를 기준으 로 전압 순서를 결정하면, 전압 순서는 PSM의 튜브 번호 에 의해 자연스럽게 결정된다. 그런 다음, 모든 접합 행렬 의 각 데이터 세트들은 정션 번호의 순서로 결정된 전압 순서에 따라 SSM의 각 위치별 값들이 해당 위치에 할당할 수 있다. 이와 같이, BLT 방정식의 모든 매개변수와 데이 터는 효율적인 순차적 알고리즘에 의해 생성된다. 결국, 토폴로지 네트워크를 설계할 때 사용자는 정션들과 정션 들을 연결하는 튜브로 구성되는 토폴로지 네트워크 구조 만 결정하면 된다.

#### **2. Generation of Variables**

EMT 알고리즘을 구현하기 위해 필요한 변수들이 생성 되는 세부적인 절차들을 설명한다. 주어진 토폴로지 네트 워크를 해석하기 위하여 그림 4의 토폴로지 네트워크 매트 릭스(TNM), 정션 관계 매트릭스(JRM)의 두 개의 입력 변 수를 입력받고, 이로부터 8개의 출력을 얻을 수 있다. TNM은 설계된 토폴로지 네트워크의 전체 구조를 나타내 며, 그림 4(a)는 그림 2의 TNM을 보여준다. TNM에서 첫

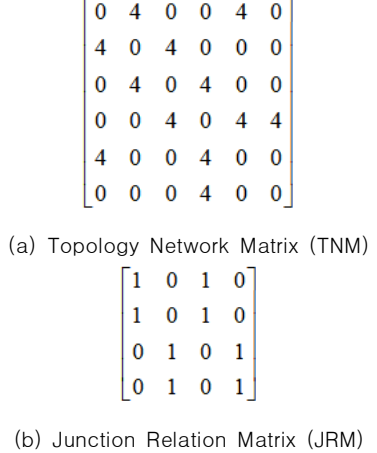

Fig. 4. Two input variables required to perform the electromagnetic topology description: (a) TNM, (b) JRM.

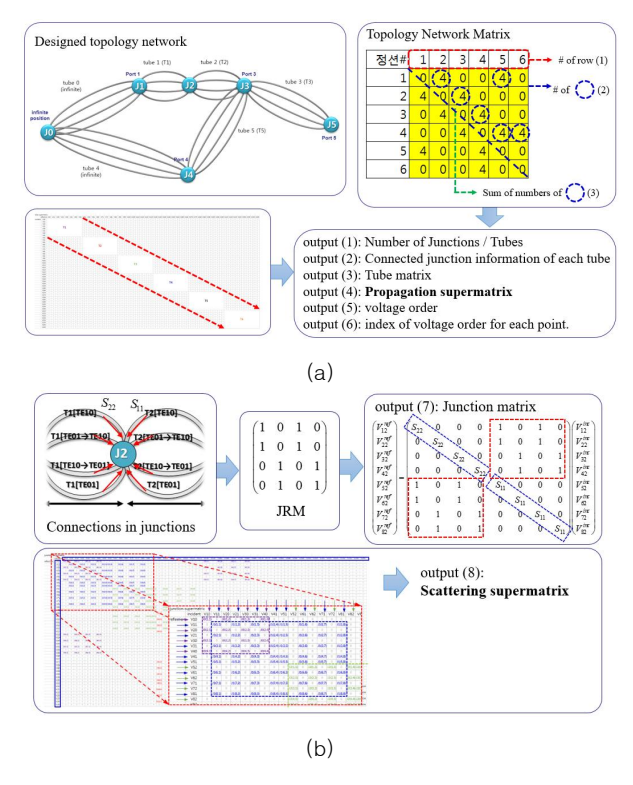

Fig. 5. Propagation and scattering supermatrix generation process using two input variables of TMN and JRM.

번째 행과 두 번째 열의 값은 그림 2에서 정션 1과 정션 2 사이에 연결된 작은 튜브의 수인 2가 된다. 두 번째 입력 매개변수는 SSM을 생성하는 데 필요한 JRM이다. 해석 모 델을 EM 특성 등으로 분할할 때, 접합부의 내부 연결 관계 는 토폴로지 네트워크의 설계를 어떻게 하느냐에 따라 달 라진다. 따라서 모든 정션들에 대한 JRM이 정의되어야 한 다. 결국, 두 개의 입력 매개변수 TNM과 JRM으로부터 전 파 및 산란 슈퍼매트릭스를 얻을 수 있으며, 해당 중간 과 정에서 다음의 8개의 출력들을 얻을 수 있다. 그것은 정션 및 튜브의 수, 큰 튜브의 개수와 각 튜브의 연결 접점 정보, 각각의 큰 튜브의 튜브 매트릭스, PSM, 전압 순서, 관측점 의 전압 순서 지표, 정션 매트릭스, 그리고 SSM이다.

8개의 변수를 생성하는 과정은 그림 5와 같다. 먼저 그 림과 같이 TNM으로부터 정션 및 튜브의 수를 알 수 있다. 큰 튜브의 수는 점선 원으로 표시된 0이 아닌 숫자의 수이 고, 작은 튜브의 총 수는 모든 점선 원내 수의 합이다. 그 리고 각 튜브들이 연결된 정션의 번호 정보도 해당 위치의 행과 열 정보로부터 알 수 있다. 그리고 원하는 튜브의 전 달 함수 데이터를 빨간색 점선 화살표 방향의 순서로 배열 한다. 이렇게 그림 5(a)와 같이 PSM을 생성할 수 있다. 전 압 순서는 결정된 PSM에서 얻을 수 있다. 정의된 튜브 번 호와 연결된 정션 정보로부터 전압 순서가 결정된다. 정션 매트릭스와 SSM을 생성하는 데 필요한 프로세스는 그림 5(b)에 나타나있다. 정션 관계 매트릭스는 모든 정션 내부 에 연결될 튜브들 간의 연결 관계로 토폴로지 네트워크 설 계 단계에서 설계자에 의해 결정된다. 이를 통해 정션 매 트릭스를 반사계수와 정션 관계 매트릭스를 이용하여, 그 림과 같이 생성된다. 그리고 모든 정션 매트릭스의 값들을 앞서 정의된 전압 순서를 행 및 열 좌표에 할당한다. 그런 다음 정션 번호 순서대로 정의된 정션 행렬을 호출한다. 그런 다음 해당 정션 번호와 동일한 전압 순서의 두 번째 인덱스 위치를 찾는다. 그런 다음, 찾은 인덱스의 위치에 정션 행렬의 값을 호출하여 저장한다. 결국, SSM이 적절 하게 생성된다[27].

#### **3. Developed EMT Analysis Software**

EMT 기법의 구현을 위해 앞에서 설명한 알고리즘과 변 수 정의 등을 적용하여 "EMT-PLUS"라는 소프트웨어를 개발하였다. 개발 소프트웨어의 주요 기능은 토폴로지 네 트워크를 설계하고 필요한 정션 및 튜브를 생성하며, BLT 방정식을 이용하여 각 정션들에 대한 주파수 영역의 해를 구한다. 토폴로지 네트워크 에디터 응용 소프트웨어의 작 업 창은 그림 6(a)에 나타나 있다. 정션과 튜브는 마우스를 사용하여 클릭하고 드래그 하는 동작으로 생성된다. 이후 정션과 튜브의 연결 정보를 보여주고, 설계된 토폴로지 네 트워크에 따라 TNM이 생성됩니다. TNM에서 정션 및 튜 브에 대한 모든 S-파라미터 데이터를 저장하는 변수가 생 성된다. 신호원 슈퍼벡터와 관측점에 따라 원하는 정보를 정의할 수 있다. BLT 방정식은 알고리즘에 의해 생성된 PSM과 SSM에 의해 순차적으로 계산된다. 계산 후 모든 정션에 대한 전달 함수 를 확인할 수 있다. 임의의 형태를

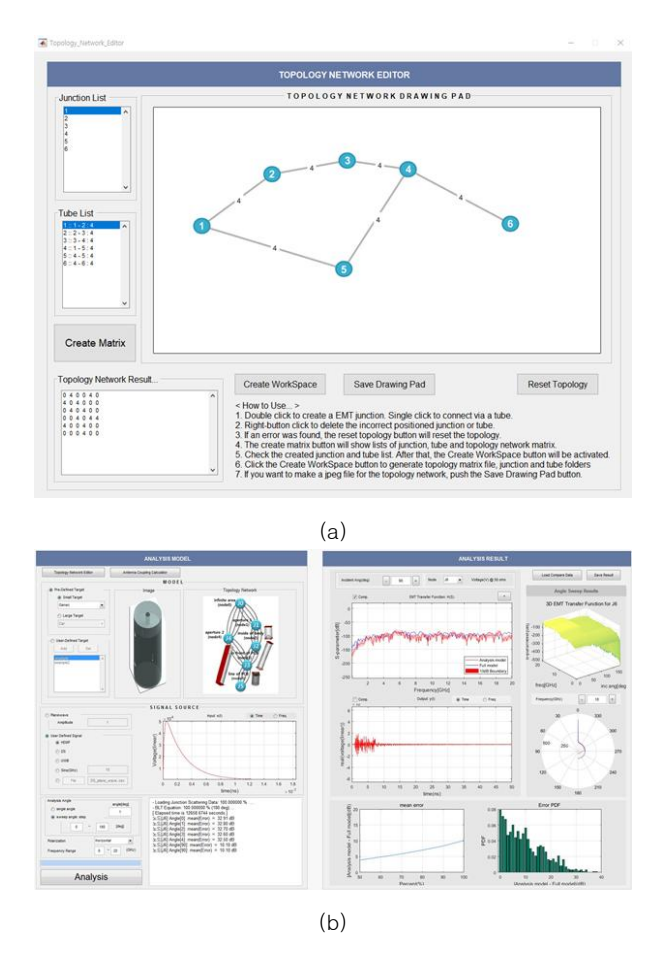

Fig. 6. EMT analysis software "EMT-PLUS" developed based on the described algorithm  $:$  (a) topology network editor, (b) software for EMT analysis and result plotting.

가지는 시간 영역 신호원을 전달 함수에 적용할 수 있다. 시간 영역의 출력 신호는 적응형 변환 알고리즘에 의해 계 산된다. 해당 내용에 대하여 다음 장에서 설명한다. 추가 적으로 저장, 내보내기, 가져오기 및 비교와 같은 기능도 제공한다.

#### **4. Analysis Result for GENEC Model**

모델의 외부 무한 지점에 위치한 신호원에 대하여 신호 원 슈퍼 벡터로 정의하면, 임의의 출력 포트에 대한 전달 함수가 도출된다. 전달함수는 BLT 방정식의 출력에 해당 하며, GENEC 모델에서는 표적 내부 PCB 상의 임의의 위 치에 대한 포트로 정션 6으로 정의하였다. 정션 6에서의 최종 S-파라미터의 결과는 CST-MWS 상용 도구에 의해 분할되지 않은 전체 모델의 결과와 비교하여 그림 7에 나 타내었다. 두 비교 결과로 전반적인 경향과 평균 레벨은 해당 주파수 범위에 대해 서로 유사하다. 입사각이 0도(좌 측 인입구 방향)인 경우, 약 4GHz까지의 저주파수 대역은 전체 모델 결과와 일치하지 않으나, 이는 FDTD 기법 자체

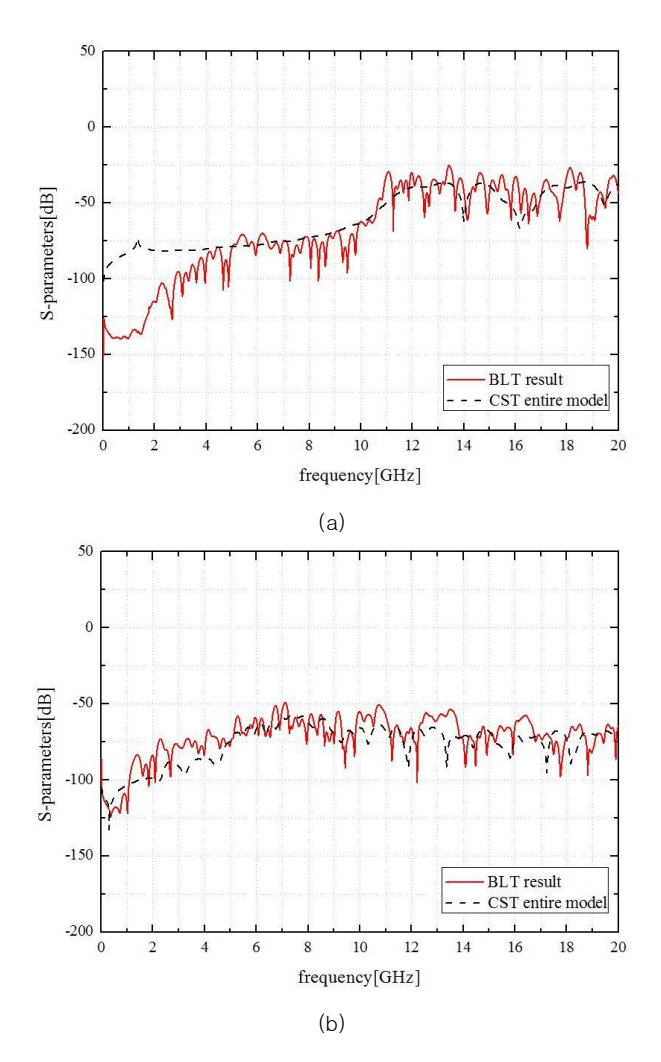

Fig. 7. Comparison between the final S-parameter analysis result for J6 and the analysis result using the CST-MWS for the entire model: (a) In case of incident in left direction, (b) In case of incident in front direction.

Table 1. Comparison of simulation resources

| 구분     | 분할 모델 (left incident case) |        |           | 전체 모델   |
|--------|----------------------------|--------|-----------|---------|
|        | T <sub>2</sub>             | T3     | T6        |         |
| 주파수샘플수 | 1001                       | 1001   | 1001      | 1001    |
| 계산시간   | $1h$ $2m$                  | 1h 56m | $3h$ $2m$ | 25h 59m |
| 메시수    | 38M                        | 120M   | 110M      | 540M    |
| 메모리    | 4.5GB                      | 11GB   | 12GB      | 60GB    |

의 저주파에 대한 해석 정확성의 단점으로 인한 것으로 간 주할 수 있다. 관심 주파수 대역인 10GHz 주변 대역에서 는 작은 원형 개구부의 치수로 인해 차단 주파수가 결정되 는 부분에서는 유사한 결과가 도출됨을 확인하였다. 표 1 은 EMT 기법을 사용한 분할 모델과 전체 모델의 해석 자 원을 비교한 결과이다. 좌측 입사의 경우에 대한 토폴로지 모델의 해석에 대한 비교이며 분할 해석의 결과를 계산 시 간, 메시 수, 사용 메모리를 통해 비교하였다. 분할 모델의

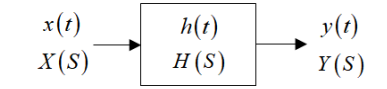

Fig. 8. Concept diagram of system transfer function between input and output for time and frequency domains.

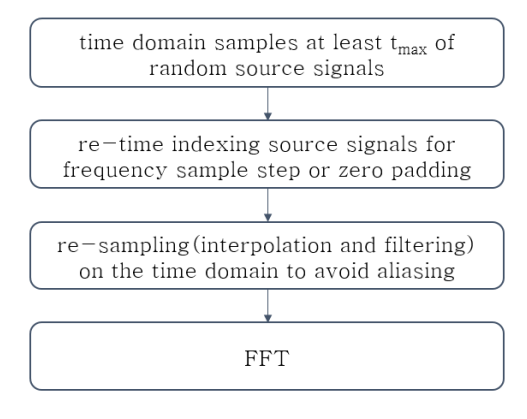

Fig. 9. Adaptive FFT process for system response calculation to apply random sources.

경우 분할 모델의 해석시간을 모두 합하여도 약 6시간이 소요되었으나 전체 모델의 경우에는 약 26시간이 소요되 었다. 그리고 메시 수의 경우에는 전체 모델에 비해 조금 낮았고, 메모리는 분할 단일 모델의 경우에 최대가 12GB 정도가 사용되어 전체 모델에 비해 1/5이 요구되었다.

#### **IV. Time Response for Random Source**

#### **1. System Transfer Function and Adaptive FFT**

전체 시스템의 전달 함수는 앞서 설명한 대로 EMT를 기반으로 BLT 방정식을 통해 도출하였다. 시스템 응답을 얻기 위해서는 구해진 전달함수를 기반으로 입력과 출력 에 대한 관계를 정의해야한다. 시스템 전달 함수는 임의 입력 신호원이나 사용자 정의 신호원에 적응적으로 적용 되어야하고, 시간 응답을 얻기 위해서는 주파수의 전달 함 수의 응답에서 FT(Fourier Transform)를 통해 얻을 수 있다. 따라서 시스템 시간 응답을 얻기 위해 적응형 FFT(Fast Fourier Transform) 기술이 도입되었다.

시스템 출력은 전달 함수를 통한 입력과 관련된다. 이 기 능은 그림 8과 같이 블록으로 표시되며 이 블록을 사용하는 제어 시스템의 전체 다이어그램이 표시된다. 그림에서 블 록은 전달 함수를 나타내고 화살표는 신호 흐름을 나타낸 다. 출력과 입력 사이의 인과 관계는 전달 함수에 의해 결 정된다. 라플라스 변환에 의해 입력이 X(S)로 표시되고 출 력이 Y(S)로 표시되면, 전달 함수 H(S)는 다음과 같다.

$$
H(S) = \frac{Y(S)}{X(S)}\tag{1}
$$

여기서 S는 jω이고, ω는 각속도이다. 그러나 임펄스 시 간 응답은 전달 함수와 같은 방식으로 시스템 입력에서 시 스템 출력을 찾는데 사용할 수 없다. 시스템 입력과 시스 템의 임펄스 응답이 있는 경우 다음과 같이 컨볼루션 연산 을 사용하여 시스템 출력을 계산한다.

$$
y(t) = h(t)^* x(t)
$$
 (2)

여기서 연산자 "\*"는 컨볼루션 연산을 나타낸다. 컨볼루 션은 곱셈, 적분 및 시간 이동의 복잡한 조합이다. 따라서 연산 과정의 편의를 고려하여 수학적 시뮬레이션에서 FT  $E = FFT$ 를 통해  $Y(S)$ 를 먼저 구한다음  $y(t)$ 의 시간 응답 을 계산한다.

시스템 입력에 대해 임의로 정의된 입사 신호를 가정해야 한다. 이는 주어진 전달 함수 HS가 시간 영역에서의 신호 샘플 또는 주파수 샘플 단위 또는 범위 등의 차이로 인하여, 주파수 영역에서 상호 입력 신호들이 완벽하게 일치할 수 없음을 의미한다. 따라서 사용자 정의의 임의의 신호를 입력 에 사용할 수 있어야하므로, 주파수 영역의 샘플 단계에서 매개변수를 일치시켜야 한다. 본 과정은 그림 9와 같이 적응 형 FFT 과정과 같다. 입력 스펙트럼은 주파수 영역에서 시 스템 응답 Y(S)를 얻기 위해 주어진 전달 함수로 곱해져야 한다. 시스템 전달 함수는 특정한 주파수 샘플 단위를 가지 고 특정 주파수 범위에서 특정한 수의 샘플을 가진다. 따라 서 시간 영역의 입력 신호는 전달 함수의 주파수 영역 특성 과 일치하도록 변경되어야 한다. 이를 위하여, 먼저 원하는 입력 시간 영역 신호의 최대 시간을 최소한 t<sub>max</sub>까지 준비한 다. <sup>t</sup>max는 FT 이후의 주파수 샘플 단위와 관련이 있다. 이  $\lambda$ ]뮬레이션에서 주파수 단계  $f_{\text{step}}$ 은 전달 함수에서 20GHz 까지 1001개 샘플에 대해 20MHz로 설정되었다. 그러면 주 파수 단계와 최대 시간은 다음과 같다.

$$
t_{\max} = \frac{1}{f_{step}}\tag{3}
$$

그러면 이 시스템의 시간 영역에서 50[ns] 이상의  $t_{\text{max}}$ 신호가 필요하게 된다. 둘째, 임의의 입력 신호원의  $t_{\text{max}}$ 까지 시간 도메인 신호 샘플에 대하여 샘플링을 다시하거 나(re-sampling) 부족한 부분에 대하여 zero-padding을 통해 조정한다. 셋째, 시간 영역 신호에서 적절한 샘플을 취해야 한다. 앨리어싱(aliasing) 현상을 피하기 위해 시간

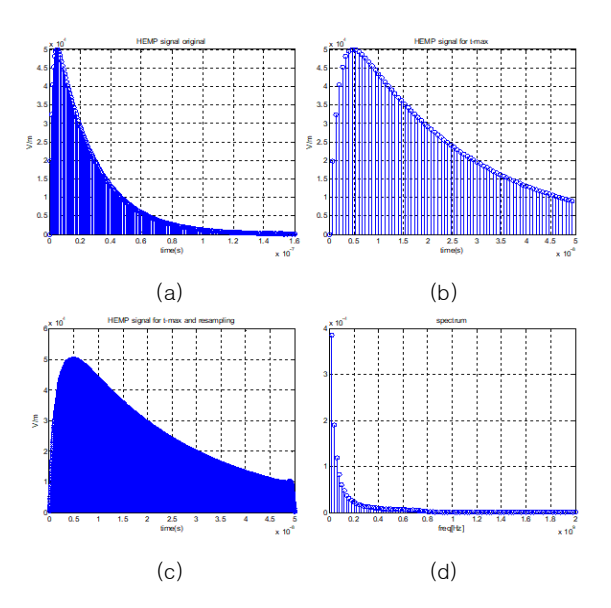

Fig. 10. Every step response of the adaptive FFT process for HPEM signal : (a) user defined HPEM signal, (b) re-time indexing signal, (c) re-sampling data, and (d) frequency domain data after FFT.

영역 신호는 최대 주파수의 두 배, 즉 다음과 같은 나이퀴 스트 샘플링 정리에 의해 샘플링 되어야 한다.

$$
f_s \geq 2f_0 \tag{4}
$$

이 경우 최대 주파수는 20GHz이므로, 샘플링 속도는 40GHz여야 한다. re-sampling된 신호에 대해 보간 및 필 터링 과정을 수행한다. 마지막으로, re-sampling된 신호 의 FFT를 통해 20GHz까지 원하는 균일한 1001개의 샘플 을 얻을 수 있다.

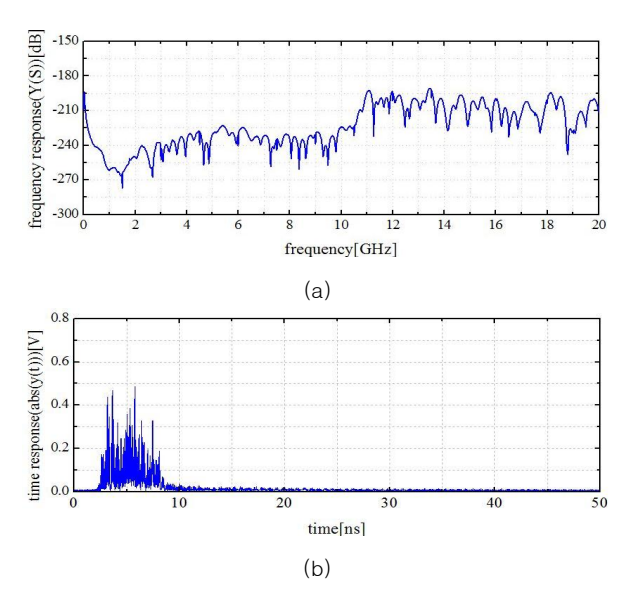

Fig. 11. System output of HPEM signal for left direction and v-pol. incidence : (a) frequency response and (b) absolute value of time response.

#### **2. Time Response Results for Signals**

고출력 전자기(HPEM) 신호를 임의의 신호원으로 가정 할 경우 적응형 FFT 과정의 모든 단계 결과가 그림 10에 나와 있다. HPEM 신호는 다음과 같이 정의된다[28].

$$
E_{HEMP}(t) = E_0 \times k(e^{-at} - e^{-bt})
$$
 (5)

여기서  $E_0 = 5 \times 10^4 [V/m]$ ,  $k = 1.3$  그리고 계수  $a\,{=}\,4\,{\times}\,10^7,\,\,b\,{=}\,6\,{\times}\,10^8$ 이다. 구현된 HPEM 신호는 그 림 10 (a)와 같으며, 그림 10 (b), (c), (d)는 re-time indexing, re-sampled data, FFT 처리된 신호 형태를 각각 나타낸다.

적절히 조절된 입력 HPEM 신호원 주파수 샘플은 GENEC EMT 모델의 시스템 전달 함수에 곱해진다. 주파 수 영역 Y(S)의 출력은 그림 11(a)에 나타내었다. 그리고 Y(S)에 대해 IFFT 과정을 수행한다. 결국, 얻어지는 시간 영역 시스템 응답 y(t)는 그림 11(b)와 같이 구할 수 있다. 시스템 출력의 최댓값은 입력 신호의 최댓값이 50[kV/m] 일 때, 저항 50옴에서 약 0.5[V]이다. 두 값의 열화율은 시 스템 전달 함수에 의해 약 1/100,000정도이다. 결과의 형 상도 시간 영역에서 적절하게 나타나있다.

협대역 고주파 신호원도 주어진 시스템에 적용될 수 있 다. HPM(High Power Microwave) 외부 신호원은 시간 영역에 대해 그림 12(a)와 주파수 스펙트럼에 대해 (b)와

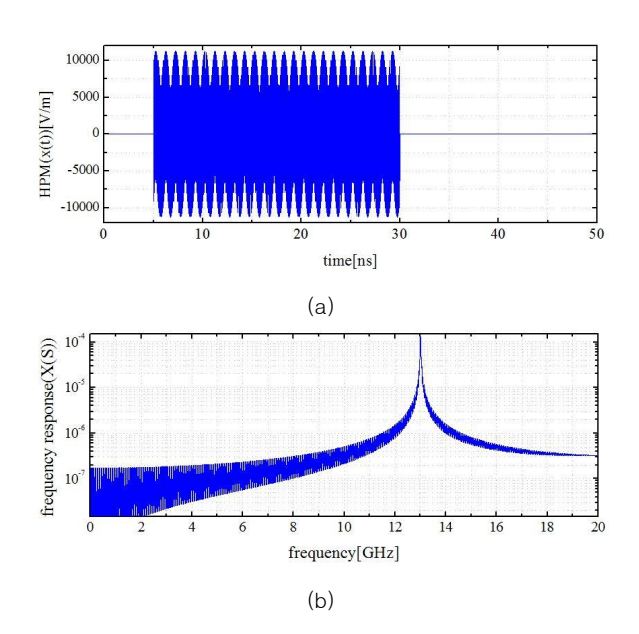

Fig. 12. External input source of HPM signal for left direction and v-pol. incidence : (a) time response and (b) frequency response.

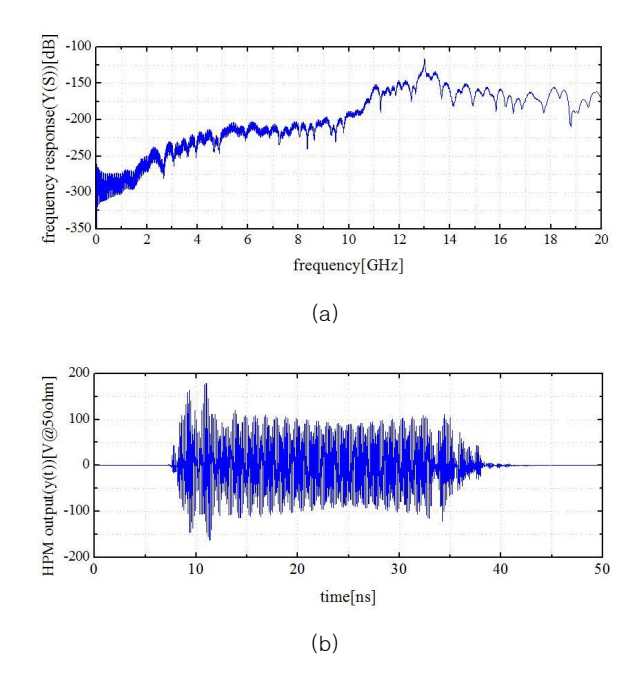

Fig. 13. System output of HPM signal for left direction and v-pol. incidence : (a) frequency response and (b) time response.

같이 정의된다. 길이가 25[ns]인 사각 펄스에 13GHz 정현 파 신호가 곱해졌다. 스펙트럼은 전체 주파수 범위에 걸쳐 적절한 중심 주파수와 측파대를 가진다. 동일한 과정으로 얻은 출력 결과는 IFFT 처리 후 주파수 영역에 대해 그림 13(a), 시간 영역에 대해 그림 13(b)과 같이 나타났다. 마 지막으로, HPM 신호에 대한 시간영역 응답은 적절한 시 간 지연 및 주파수 대역별 열화로 인해 그림과 같은 적절 한 형태의 변화를 나타내었다.

#### **V. Conclusions**

본 논문에서는 EMT 기법을 기반으로 외부로부터 임의 의 입사 신호원에 의한 광대역 전자파 전파 및 결합을 해 석하고 시간응답까지 도출하는 방안에 대하여 기술하였다. 미사일을 모의한 GENEC 모델을 대상으로 EMT 모델링을 통해 전자기적인 특성과 형상에 따른 적절한 분할해석 방 안을 모색하였다. 분할된 서브 모델의 각 S-파라미터는 상 용 EM 분석 도구를 사용하여 획득하였으며, 토폴로지 네 트워크 모델링에 사용되는 데이터로 활용하였다. 주어진 토폴로지 네트워크에서 임의의 입사 방향에 대한 해석은 벡터 분해 해석 기법을 활용하였고, 편파에 대한 해석 및 교차 편파의 적용은 다중 튜브를 활용하여 적용하였다. 원 하는 해석 종단에 대한 전파 및 결합 해석 결과를 얻기 위 하여 설명된 토폴로지 네트워크와 BLT 방정식을 통해 해 를 도출하였다. 이때 사용된 중요 변수인 전파 및 산란 슈 퍼매트릭스는 고안된 효과적인 생성 알고리즘과 개발된 프로그램을 통해 획득하였고, 신호원 슈퍼벡터와 함께 시 스템 전달 함수를 얻었다. 개발된 EMT 해석 도구를 통해 임의의 복잡한 토폴로지 네트워크가 구성되어도 쉽게 해 석 변수를 생성하여 해석의 호환성 및 확장성, 효율성이 제고되었다. 임의의 외부 신호원에 대한 시간 응답을 얻기 위하여 얻어진 시스템 전달 함수와 임의의 입사 신호가 주 파수 영역에서 적절하게 합치되도록 적응형 FFT 프로세스 를 적용하여 인가 신호를 적절히 수정하여 적용하였다. 본 과정을 통해 GENEC 모델의 PCB 종단부에 도달하는 시간 영역 응답을 HEMP와 HPM 신호들에 대하여 각각 획득하 여 시간 영역에서의 최대 신호 크기 등을 용이하게 확인할 수 있는 환경을 마련하였다. 논술된 전반적인 EMT 해석 방법은 복합적인 전파 환경 및 복잡한 결합 대상에 대한 효율적인 전자기 모델링 및 분석에 기여하고, 원하는 시스 템 응답을 효과적으로 획득하는데 활용할 수 있다. 이를 통해 고출력 전자파 신호의 영향 해석뿐만 아니라, 5G, 6G 등의 차세대 로컬 통신 시스템의 복합적인 무선 전파 모델링에도 활용될 수 있을 것으로 사료된다. 다만, 개발 된 EMT 해석 프로그램과 시간 영역 응답 도출 방안은 주 어진 토폴로지 네트워크의 적합성과는 관련 없이 해석함 에 있어서 용이한 방안에 해당한다. 따라서 해석 대상의 전파 및 결합 환경에 대한 토폴로지 네트워크의 구성과 적 합성에 대해서는 별도의 검증 과정이 요구되며, 또 하나의 연구 주제가 될 수 있다.

#### **REFERENCES**

- [1] W. Radasky, C. E. Baum, and M. W. Wik, "Introduction to the special issue on high-power electromagnetics (HPEM) and intentional electromagnetic interference (IEMI)," IEEE Trans. Electromagn. Compat., vol. 46, no. 3, pp. 314–321, Aug. 2004. DOI: 10.1109/TEMC.2004.831899
- [2] D. Nitsch, M. Camp, F. Sabath, J. L. Ter Haseborg, and H. Garbe, "Susceptibility of some electronic equipment to HPEM threats," IEEE Trans. Electromagn. Compat., vol. 46, no. 3, pp. 380–389, Aug. 2004. DOI: 10.1109/TEMC.2004.831842
- [3] D. Mansson, R. Thottappillil, T. Nilsson, O. Lunden, and M. Backstrom, "Susceptibility of civilian GPS receivers to electromagnetic radiation," IEEE Trans. Electromagn. Compat., vol. 50, no. 2, pp. 434–437, May 2008. DOI: 10.1109/TEMC.

2008.921015

- [4] D. Mansson, R. Thottappillil, and M. Backstrom, "Methodology for classifying facilities with respect to intentional EMI," IEEE Trans. Electromagn. Compat., vol. 51, no. 1, pp. 46–52, Feb. 2009. DOI: 10.1109/TEMC.2008.2010327
- [5] E. Genender, H. Garbe, and F. Sabath, "Probabilistic risk analysis technique of intentional electromagnetic interference at system level," IEEE Trans. Electromagn. Compat., vol. 56, no. 1, pp. 200– 207, Feb. 2014. DOI: 10.1109/TEMC.2013.2272944
- [6] F. M. Tesche, "Topological concepts for internal EMP interaction," IEEE Trans. Antennas Propag., vol. AP-24, no. 1, pp. 60–64, Jan. 1978. DOI: 10.1109/TAP.1978.1141785
- [7] C. E. Baum, "Electromagnetic topology: A formal approach to the analysis and design of complex electronic systems," Interaction Notes 400, pp. 1–15, Sep. 1980.
- [8] C. E. Baum, "Sublayer sets and relative shielding order in electromagnetic topology," Electromagnetics, vol. 2, no. 4, pp. 335–354, 1982. DOI: 10.1080/02726348208915171
- [9] F. C. Yang, C. E. Baum, "Electromagnetic topology: Measurements and norms of scattering parameters of subshields," Electromagnetics, vol. 6, no. 1, pp. 47–59, 1986. DOI: 10.1080/02726348608915199
- [10] J. P. Parmantier, J. C. Alliot, G. Labaune, and P. Degauque, "Electromagnetic topology: Junction characterization methods," Interaction Notes 489, pp. 1–12, May 1990.
- [11] C. E. Baum, "From the electromagnetic pulse to high-power electromagnetics," Proc. of the IEEE, vol. 80, no. 6, pp. 789–817, June 1992. DOI: 10.1109/5.149443
- [12] C. E. Baum, "Generalization of the BLT equation," Interaction Notes 511, pp. 1–20, April 1995.
- [13] F. M. Tesche and C. M. Butler, "On the addition of EM field propagation and coupling effects in the BLT equation," Interaction Notes 588, pp. 1–43, Dec. 2003.
- [14] F. M. Tesche, J. Keen, and C. M. Butler, "Example of the use of the BLT equation for EM field propagation and coupling calculations," Interaction Notes 591, pp. 1–34, Aug. 2004.
- [15] L. Paletta, J. P. Parmantier, F. Issac, P. Dumas, and J. C. Alliot, "Susceptibility analysis of wiring in a complex system combining a 3-D solver and a transmission-line network simulation," IEEE Trans. Electromagn. Compat., vol. 44, no. 2, pp. 309–317, May 2002. DOI: 10.1109/TEMC.2002.1003395
- [16] G. Tzeremes, P. Kirawanich, C. Christodoulou, and N. E. Islam, "Transmission lines as radiating antenna in sources aperture interactions in electromagnetic topology simulations," IEEE Antennas and Wirel. Propag. Lett., vol. 3, pp. 283–286, 2004. DOI: 10.1109/LAWP.2004.836572
- [17] P. Kirawanich, S. J. Yakura, C. Christodoulou, and N. E. Islam, "An electromagnetic topology method for cable interaction using a radiating dipole at aperture," IEEE Antennas and Wirel. Propag. Lett., vol. 5, pp. 220–223, 2006. DOI: 10.1109/LAWP.2006.875283
- [18] L. Yan, X. Zhang, X. Zhao, X. Zhou and R. X. -K. Gao, "A Fast and Efficient Analytical Modeling Approach for External Electromagnetic Field Coupling to Transmission Lines in a Metallic Enclosure," IEEE Access, vol. 6, pp. 50272–50277, Aug. 2018. DOI: 10.1109/ACCESS.2018.2867686
- [19] J. Lin and G. Zhao, "A Coupling Path Analysis Method for High Power Microwave Interaction With Electronic Systems," IEEE Letters on Electromagnetic Compatibility Practice and Applications, vol. 3, no. 1, pp. 7-10, Mar. 2021. DOI: 10.1109/ LEMCPA.2020.3035968.
- [20] P. Xiao, J. Li, Y. Qiu, Z. Liu, G. Li and W. T. Joines, "Eigenmode-BLT Based Method for Calculating the Coupling to Microstrip Antenna Inside a Cavity," IEEE Transactions on Antennas and Propagation (Early Access). DIO: 10.1109/TAP. 2021.3137232
- [21] J. Carlsson, T. Karlsson, and G. Unden, "EMEC-An EM simulator based on topology," IEEE Trans. Electromagn. Compat., vol. 46, no. 3, pp. 353–358, Aug. 2004. DOI: 10.1109/TEMC.2004.831 831
- [22] P. Kirawanich, N. Kranthi, R. Gunda A. R. Stillwell, and N. E. Islam, "A method to characterize the interactions of external pulses and multiconductor lines in electromagnetic topology based simulations," J. of Appl. Phys., vol. 96, no. 10, pp. 5892– 5897, Nov. 2004. DOI: 10.1063/1.1803104
- [23] P. Kirawanich, D. Gleason, A. Cornell, and N. E. Islam, "Analysis of field through apertures by applying transmission line matrix method to electromagnetic topology simulations," 2005 Int. Symp. on Electromagn. Compat., pp. 883–887, Aug. 2005. DOI: 10.1109/ISEMC.2005.1513650
- [24] P. Kirawanich, D. Gleason, S. J. Yakura, and N. E. Islam, "Electromagnetic topology quasisolutions for aperture interactions using transmission line matrix," J. of Appl. Phys., vol. 99, Feb. 2006. DOI: 10.1063/1.2173690
- [25] V. Jithesh, R. Longjam, and D. C. Pande, "TopExpert: A knowledge based software for EM topology based interaction modelling," 2007 Int. Conf. on Comput. Intell. and Multimed. Appl., pp. 38–42, Dec. 2007. DOI: 10.1109/ICCIMA.2007.257
- [26] J. H. Han, S. H. Ju, N. W. Kang, W. S. Lee and J. S. Choi, "Wideband Coupling Modeling Analysis by Arbitrarily Incoming Source Fields Based on the Electromagnetic Topology Technique," IEEE Transactions on Microwave Theory and Techniques, vol. 67, no. 1, pp. 28-37, Jan. 2019. DOI: 10.1109/ TMTT.2018.2876221
- [27] J. H. Han, "Propagation and Scattering Supermatrices Generation Algorithm for Implementation of Electromagnetic Topology Technique," IEEE Transactions on Antennas and Propagation, vol. 68, no. 4, pp. 3037-3046, April 2020. DOI: 10.1109/TAP. 2019.2955201
- [28] International Standard, IEC 61000-4-36, "EMC Part 4-36:Testing

and measurement techniques - IEMI immunity test methods for equipment and systems," Edition 1.0, Nov. 2014.

#### **Authors**

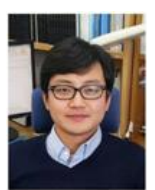

Jung-hoon Han received the B.S. degree from the Kyungpook National University, Daegu, in 2009, and the M.S. and Ph.D. degree from the Korea Advanced Institute of Science and Technology (KAIST), Daejeon, South Korea,

in 2011 and 2014, respectively, all in electrical engineering. He worked as a senior researcher in the affiliated research organization of the Electronics and Telecommunications Research Institute (ETRI), Daejeon, South Korea, from 2014 to 2020. Since 2021, he has been an Assistant Professor with Jeju National University (JNU), Jeju, South Korea. His research interests include EM analysis techniques, mutual coupling analysis and array pattern synthesis of antennas, high power microwaves, and EMI/EMC studies.